# Teórico 4 SQL (Primera parte)

#### Structured Query Language

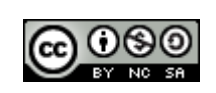

#### SQL

- SQL es una herramienta para organizar, gestionar y recuperar datos almacenados en una base de datos relacional, "SQL" es una abreviatura de Structured Query Language (Lenguaje de Consultas Estructurado).
- Veremos el estándar SQL92, y algunas características del SQL99, la mayoría de los manejadores de bases de datos (DBMS) actuales implementan SQL99, pero generalmente cada implementación puede tener algunas variantes al estándar.

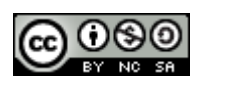

#### Historia del Estándar

• El Lenguaje SQL fue diseñado sobre un prototipo de IBM que incluía un lenguaje de consulta a base de datos llamado SEQUEL.

 El Instituto de estandarización ANSI y más tarde la ISO adoptan SQL como el lenguaje estándar de consulta a bases de datos.

- SQL 1999 incorpora triggers.
- SQL 2006 incorpora la interacción con XML.
- En la actualidad el estándar es SQL2012.

y su servidor es el más utilizado en servidores de bases de Teórico: SQL (DML) 3 Aunque el ANSI/ISO SQL es el estándar, ORACLE presentó su propia versión comercial, y más tarde lo han hecho Microsoft (SQL SERVER) y otras empresas. En la actualidad MySQL(MariaDB version open source) es de libre distribución datos de Internet.

# DML, DDL y DCL

- SQL está dividido en tres partes:
	- Lenguaje de Manipulación de Datos (DML siglas en Ingles): Brinda instrucciones que incluyen un lenguaje de consultas, basado en el Álgebra Relacional, además incluye de sentencias para agregar modificar y eliminar datos.
	- Lenguaje de Definición de Datos (DDL siglas en Ingles): Proporciona instrucciones para la definición del esquema (Estructura) de la Base de Datos, por ej.: crear tablas, índices, etc.
	- Lenguaje de Control de Datos (DCL siglas en Ingles): contiene instrucciones que permiten manipular los permisos sobre las bases de datos y sus objetos.

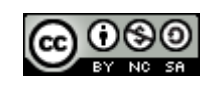

#### DML

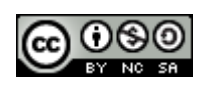

Bases de Datos 2015 – Bases de Datos 2015 –<br>Teórico: SQL (DML) 5

#### Comando SELECT

El comando más usado en SQL es la instrucción SELECT, se utiliza para recuperar datos de diferentes tablas de una base de datos. Consta de seis cláusulas: las dos primeras (SELECT y FROM) obligatorias y las cuatro restantes opcionales.

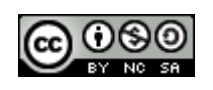

Su sintaxis es:

SELECT [ALL|DISTINCT]

{ \* | *expr\_columna\_1* [AS *c\_alias\_1*]

[, *expr\_columna\_2* [AS *c\_alias\_2*][,...]]}

 FROM *nombre\_tabla\_1* [*t\_alias\_1*][, *table\_name\_n* [*t\_alias\_n*][,...]] [WHERE *condicionWhere*]

 [GROUP BY *expr\_columna\_group1* [,*expr\_columna\_group2*] [,...]] [HAVING *condicionHaving*]]

[{UNION [ALL] | INTERSECT | EXCEPT} SELECT ...]

[ORDER BY *nombre\_campo\_i1* [ASC|DESC]

[, *nombre\_campo\_j1* [ASC|DESC]][,...]]];

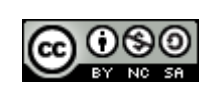

#### Cláusula SELECT

La cláusula SELECT lista los datos a recuperar por la sentencia SELECT. Los elementos o datos a seleccionar pueden ser columnas de la base de datos o columnas a calcular por SQL cuando efectúa la consulta. Su sintaxis es.

#### SELECT [ALL|DISTINCT] { \* | *expr\_columna\_1* [AS *c\_alias\_1*] [, *expr\_columna\_2* [AS *c\_alias\_2*][,...]]}

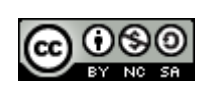

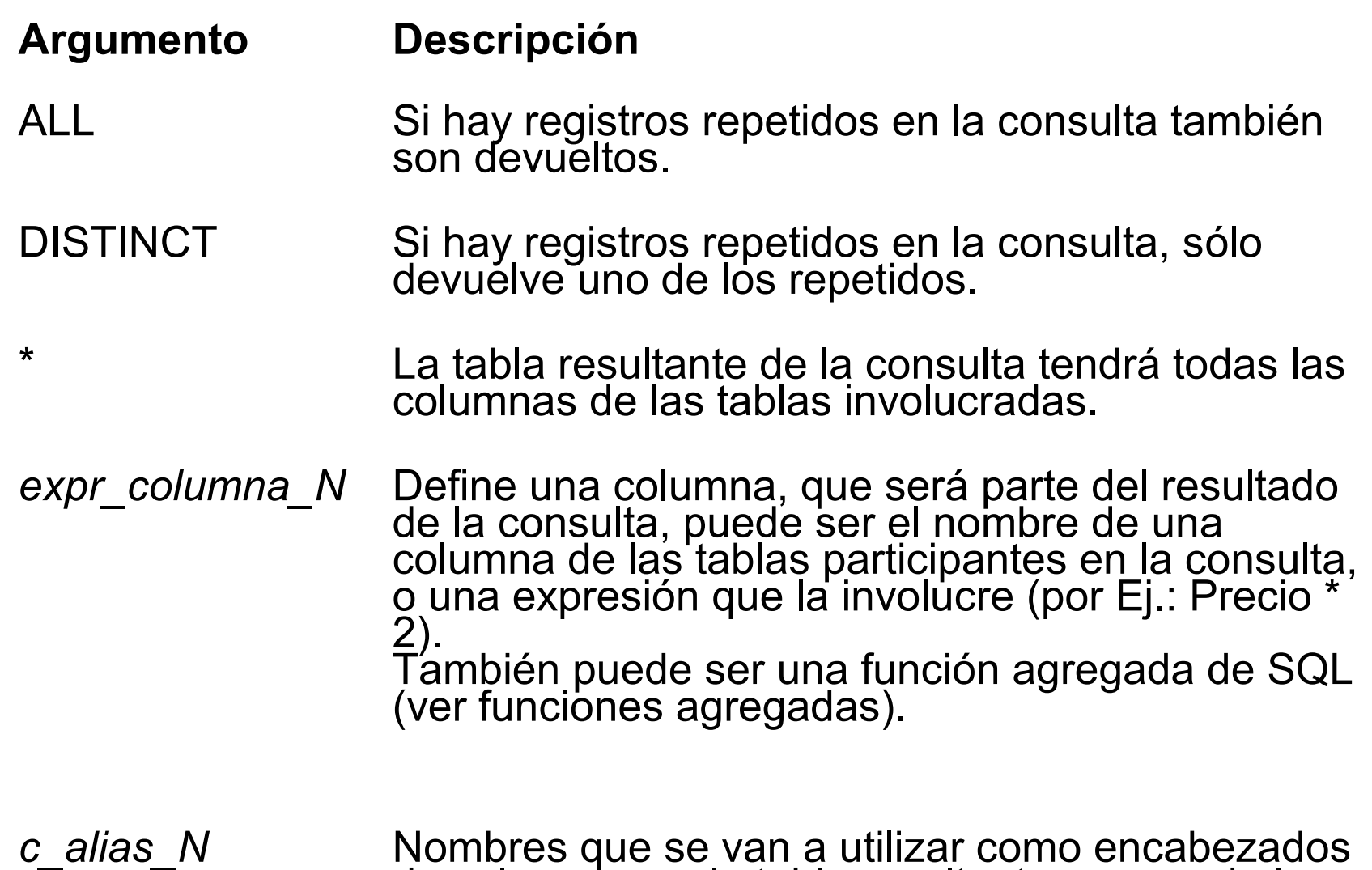

de columnas en la tabla resultante, en vez de los nombres de las expresiones de columnas.

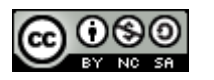

#### Cláusula FROM

La cláusula FROM lista las tablas que contienen los datos a recuperar por la consulta. La sintaxis de esta cláusula es:

FROM *nombre\_tabla\_1* [*t\_alias\_1*][, *nombre\_tabla \_2* [*t\_alias\_2*][,...]]

#### *Argumento* **Descripción**

- *nombre\_tabla\_N* Nombre de una tabla que contiene los datos que desea recuperar.
- *t\_alias\_N* Nombre que se usa para referirse a la tabla en el resto de la sentencia SELECT para abreviar el nombre original y hacerlo más manejable, en el caso de existir más de una tabla en la consulta, y también, para poder realizar consultas uniendo varias veces la misma tabla.

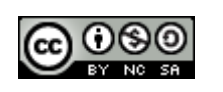

#### Ejemplos

De ahora en mas, los ejemplos de consultas SQL estarán hechos sobre el siguiente esquema de una base de datos.

articulos(Nart, desc, precio, cant, stock\_min, stock\_max) Provee(Nprov,Nart, precio\_venta) Proveedores(Nprov, nombre, direccion) Clientes(Ncli, nombre, direccion ) Compran(Ncli, Nart)

Con las siguientes instancias:

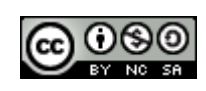

#### articulos

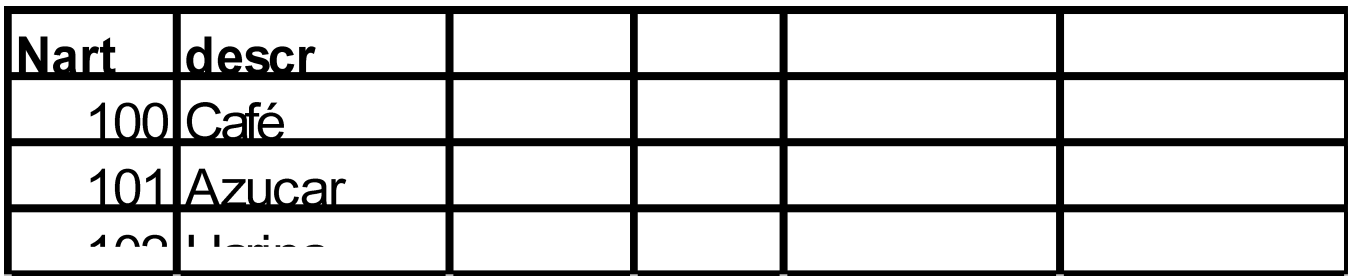

proveedores

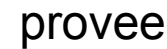

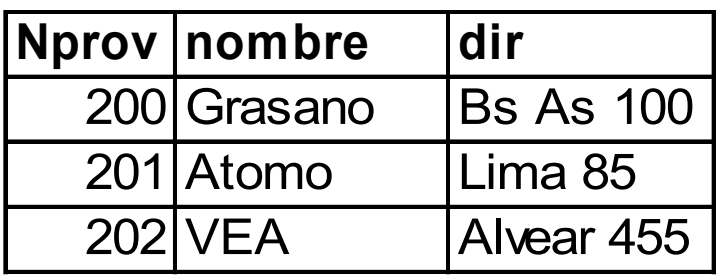

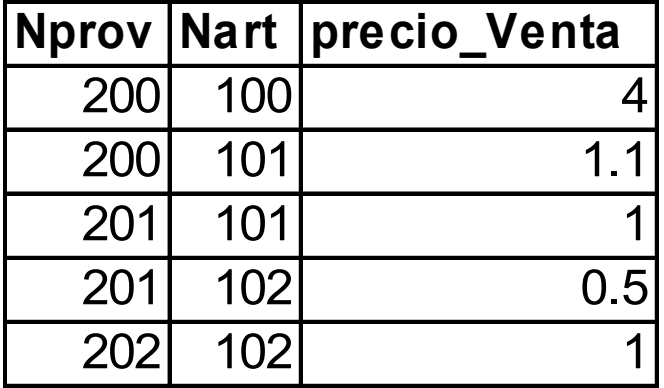

#### clientes

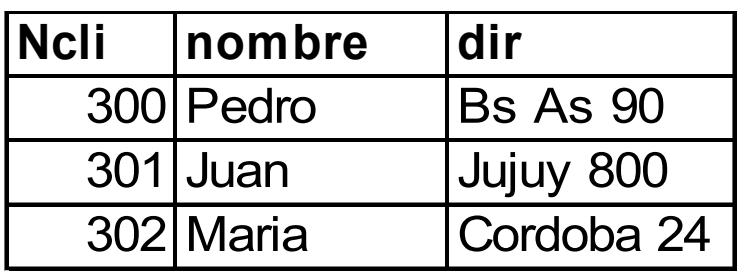

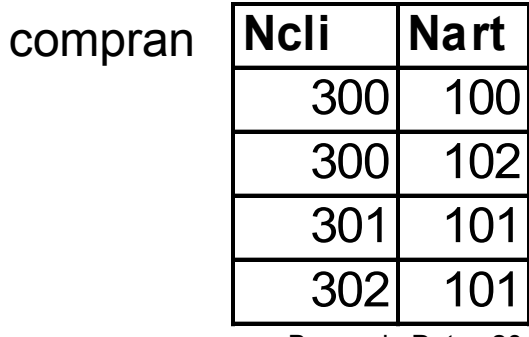

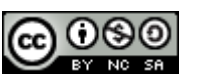

Bases de Datos 2015 – Bases de Datos 2015 –<br>Teórico: SQL (DML) 12

#### Ejemplos

1) Devolver un listado de artículos con el número, descripción y precio de cada artículo.

SELECT Nart, descr, precio FROM articulos;

Resultado:

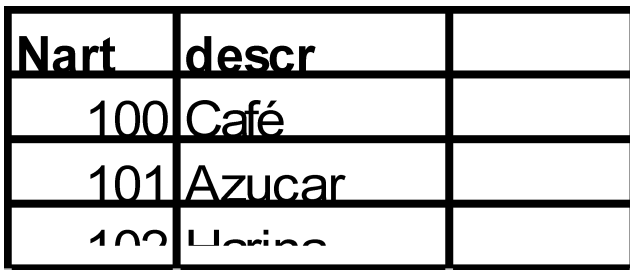

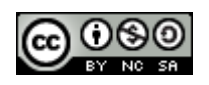

2) Devolver un listado de artículos con el número, descripción, precio de cada artículo y la ganancia (es el 20% del precio del articulo) .

SELECT Nart, Descr, precio, precio\*0.2 AS ganancia FROM articulos;

Resultado:

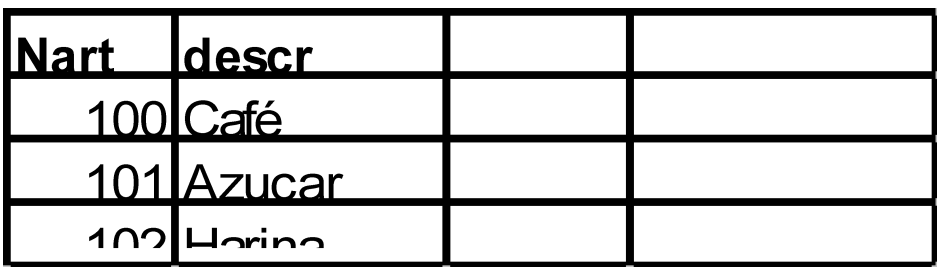

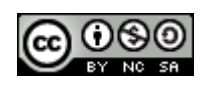

3) SELECT Nart FROM provee

4) SELECT DISTINCT Nart FROM provee

#### Resultado

Resultado

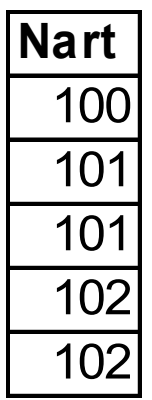

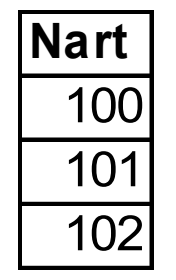

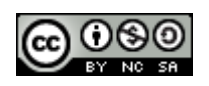

5) Devolver un listado en donde se combinen cada uno de los proveedores con todos los precios de ventas de los artículos (Producto cartesiano del Álgebra Relacional).

SELECT p.Nprov, Nart, precio\_venta, pro.Nprov, nombre, dir FROM provee p, proveedores pro

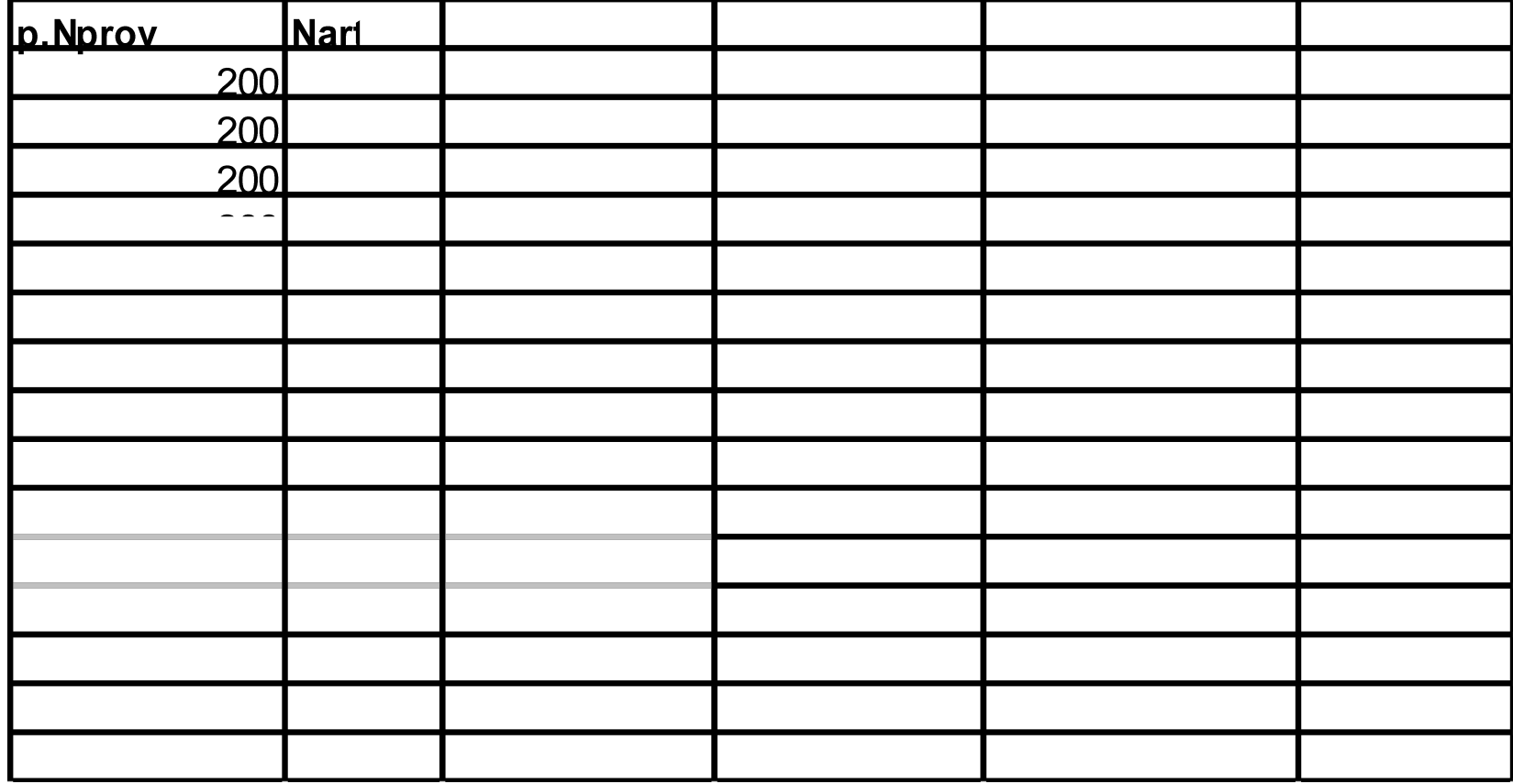

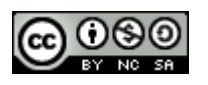

#### Cláusula WHERE

En cláusula WHERE se define la condición que deben cumplir las filas o registros de datos que estarán en el resultado de la consulta.

Su sintaxis es:

WHERE *condicionWhere*

**Argumento Descripción**

*CondicionWhere* Expresión que determina qué registros se incluirán en el resultado. Más adelante se explicará en detalle como se pueden construir condiciones.

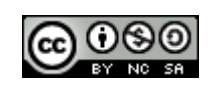

## Ejemplo

- 1) Devolver un listado con toda la información de los artículos a reponer.
- SELECT \* FROM articulos WHERE stock\_min >cant

Resultado:

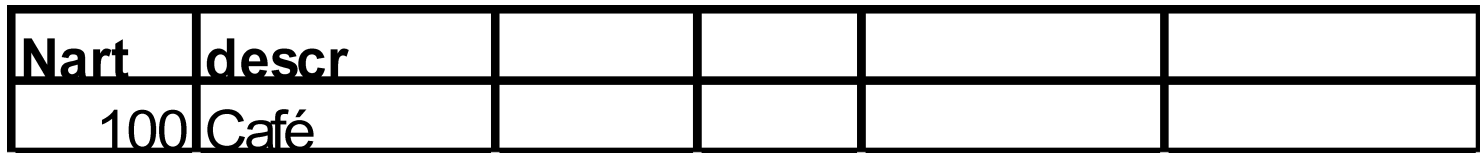

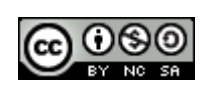

2) Dar un listado con los proveedores y los artículos que provee con su precio de venta

SELECT Nart, precio\_venta,p.Nprov, nombre, dir FROM provee p, proveedores pro WHERE p.Nprov = pro.Nprov

Resultado

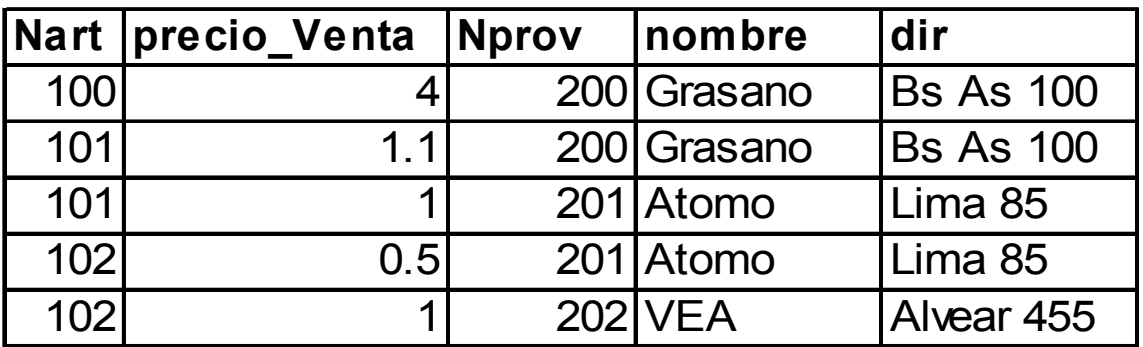

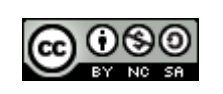

#### **Expresiones**

En una expresión se pueden cotejar, con operadores de relacionales, columnas con otras columnas o con expresiones del tipo de la columna, las expresiones se pueden conectar con otras por medio de operadores lógicos. Dentro de las expresiones se pueden definir expresiones aritméticas, de cadenas, etc..

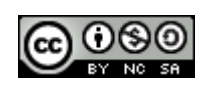

#### *Operadores Lógicos*

- **AND**
- **OR**
- **NOT**
- **XOR**

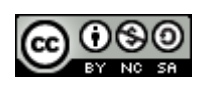

#### *Operadores de Comparación*

#### $\cdot$  <, >, <>, <>, <=, >=, =

- • **BETWEEN:** Utilizado para especificar un intervalo de valores. Utilizado en tipos String, numéricos y de fechas.
- • **LIKE:** Utilizado en la comparación de un patrón. El carácter '%' se utiliza como comodín.
- • **In:** Utilizado para saber si el valor de un campo se encuentra en una subconsulta de selección de una columna.
- • **EXIST:** Devuelve verdadero si una subconsulta **no** es vacía, si no, devuelve falso.

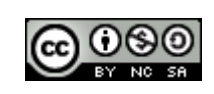

#### Ejemplos

a) Listado de artículos cuya descripción empieza con la letra A.

SELECT \* FROM articulos WHERE desc like "A%"

b) Listado de artículos cuya descripción empieza con la letra A y termina con la letra K.

SELECT \* FROM articulos WHERE desc like "A%" AND desc like "%K"

c) Devolver los artículos que son provistos por algún proveedor.

SELECT \* FROM articulos WHERE Nart IN (SELECT Nart FROM provee);

d) Devolver los artículos que vendiendo 2 unidades mas estarían bajos en Stock. SELECT \* FROM articulos WHERE stock min > cant-2

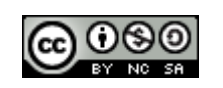

#### *Cláusula ORDER BY*

La cláusula ORDER BY ordena los resultados de la consulta en base a los datos de una o más columnas. Si se omite, los resultados serán ordenados por el primer campo que sea clave en el índice que se haya utilizado.

Su sintaxis es:

ORDER BY *expresión\_orden1* [ASC|DESC]

la columna.

[, *expresión\_orden2* [ASC|DESC] ][,...];

**Argumento Descripción** *Expresión\_ordenN* Puede ser el nombre de un campo, expresión o el número de posición que ocupa la expresión de columna en la cláusula SELECT. ASC Produce el ordenamiento ascendente de los valores de la columna. Esta opción es la elegida por defecto. DESC Produce el ordenamiento descendente de los valores de

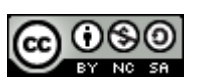

# Ejemplo

1) Obtener un listado con los artículos, que proveedores lo suministran y su respectivo precio de venta. El listado debe estar ordenado ascendentemente por el número de artículo.

SELECT DISTINCT Nart AS Numero\_Art, Pv.Nprov AS Numero\_prov, Nombre, Precio\_Venta FROM Proveedores Pd, Provee Pv WHERE Pd.Nprov =Pv.Nprov ORDER BY Nart

**Nota:** se puede observar la utilización de alias tanto en el nombre de tablas como en el de columnas.

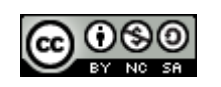

#### Resultado

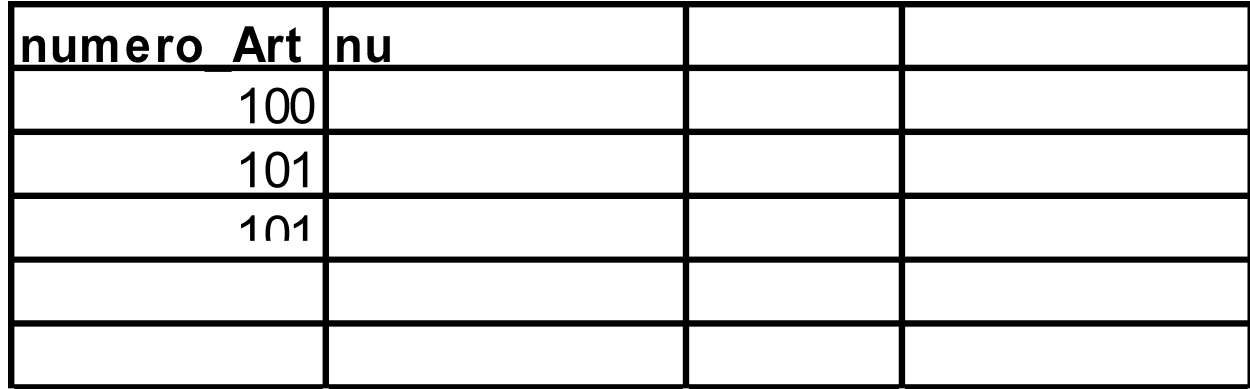

**[Expresiones](file:///C:/usuarios/chino/BASEDATO/2015/teorico/%23P%C3%A1gina%2036)** 

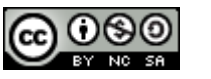

Bases de Datos 2015 – Educe Bates 2015 - 26

#### *Funciones Agregadas*

SQL proporciona operadores agregados que toman una expresión de columna como argumento. El valor del operador agregado se calcula sobre todos los valores de la expresión de columna especificada en la tabla completa. Estas funciones se pueden combinar con la cláusula GROUP BY que se verá más adelante.

• Si no se quieren eliminar los repetidos para los cálculos se debe utilizar la cláusula distinct (ver ejemplo función COUNT).

Las funciones agregadas son:

- AVG (Calcula el promedio)
- COUNT (Cuenta la cantidad de registros)
- SUM (Suma los valores de una columna)
- MIN (Calcula el mínimo valor de una columna)
- MAX (Calcula el máximo valor de una columna)

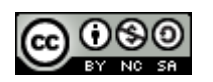

#### AVG

Devuelve el promedio de los valores de una expresión de columna.

Ejemplo:

SELECT AVG(Precio) as promedio FROM articulos

Devolverá el promedio de precios de todos los artículos.

Resultado

$$
\begin{array}{c}\n \n promedio \\
 \n 2,5\n \end{array}
$$

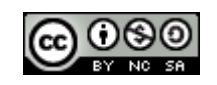

#### SUM

Devuelve la suma total de los valores de una expresión de columna o campo numérico.

Ejemplo:

SELECT SUM(cant) as cantidad FROM articulos

Devolverá la cantidad total de artículos.

Resultado:

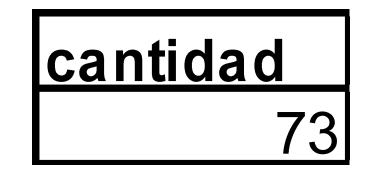

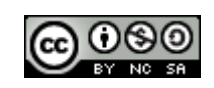

### COUNT

Simplemente cuenta el número de registros. No importan los valores que están almacenados en los registros.

Ejemplo 1:

SELECT COUNT(Nart) as cant\_articulos FROM Provee

Devolverá la cantidad de artículos diferentes.

Resultado:

cant articulos

Ejemplo 2: si no se quieren contar repetidos:

SELECT COUNT( DISTINCT Nart) as cant\_articulos FROM Provee Devolverá la cantidad de artículos diferentes.

Resultado:

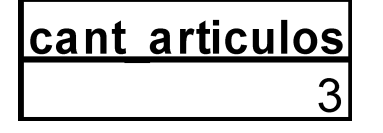

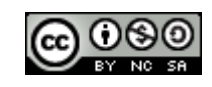

#### MAX

Devuelve el valor más alto de los contenidos en una expresión de columna.

Ejemplo:

SELECT MAX(Precio) as precio\_maximo FROM articulos

Devolverá el precio del artículo más caro.

Resultado

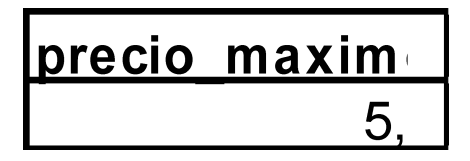

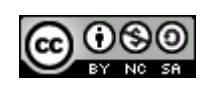

# MIN

Devuelve el valor más bajo de los contenidos en una expresión de columna.

Ejemplo:

SELECT MIN(Precio) as precio minimo FROM articulos

Devolverá el precio del artículo más barato.

Resultado

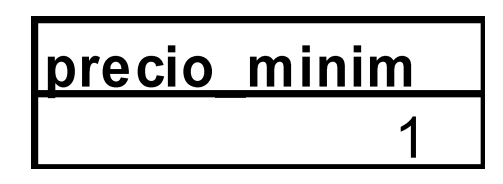

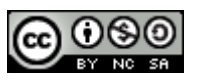

### Cláusula GROUP BY

La cláusula GROUP BY especifica una consulta sumaria. En lugar de producir una fila de resultados por cada fila de datos de la base de datos, una consulta sumaria agrupa todas las filas similares y luego produce una fila sumaria de resultados para cada grupo. Su sintaxis:

[GROUP BY *expr\_columna\_group1* [,*expr\_columna\_group2*] [,...]]

Donde:

 *expr\_columna\_groupN* deben coincidir con las expresión de columna utilizada en la cláusula SELI

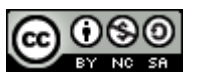

#### Ejemplo

1) Retornar un listado con los números de artículos y el precio promedio de venta de los proveedores para cada artículo.

SELECT Nart, AVG(precio\_venta) as promedio\_p\_v FROM Provee GROUP BY Nart;

**Resultado** 

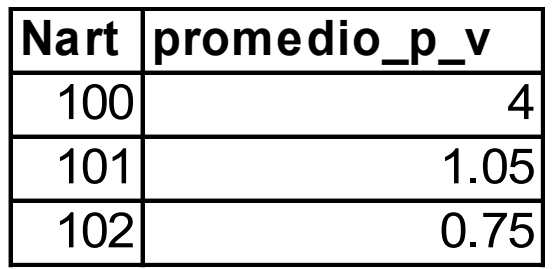

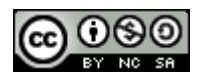

#### Cláusula Having

La cláusula HAVING trabaja muy similarmente a la cláusula WHERE, y se utiliza para considerar sólo aquellos grupos que satisfagan la condición dada en la cláusula HAVING.

Su sintaxis es:

HAVING *condicionHaving*

Bases de Datos 2015 – Donde *condicionHaving* es la condición que deben cumplir los grupos. Las expresiones permitidas en la cláusula HAVING deben involucrar funciones agregadas. Cada expresión que utilice sólo atributos planos deberá ubicarse en la cláusula WHERE. Por otro lado, toda expresión que involucre funciones agregadas debe aparecer en la cláusula HAVING.

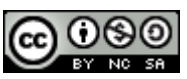

# Ejemplo

Retornar un listado con los números de artículos y el precio promedio de venta de los artículos cuyo precio promedio de venta de los proveedores es menor a \$2.

SELECT Nart, AVG(precio\_venta) FROM Provee GROUP BY Nart Having AVG(precio venta)  $<$  2;

**Resultado** 

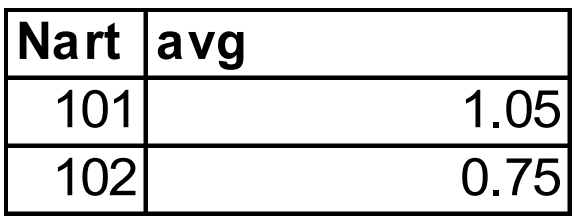

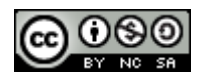

### UNION

El operador UNION combina el resultado de dos sentencias SELECT en un único resultado. Este resultado se compone de todos los registros devueltos en ambas sentencias. Por defecto, los registros repetidos se omiten. Para no quitarlos se empleará la palabra ALL. Su sintaxis es:

#### *sentencia*SELECT1 UNION [ALL] *sentencia*SELECT2

Cuando se utilice el operador UNION, la lista de selección para cada sentencia SELECT debe tener el mismo número de expresiones de columnas con el mismo tipo de datos y en el mismo orden (propiedad de unión compatible).

Si utilizamos la opción ALL nos devolverá los repetidos si los hay.

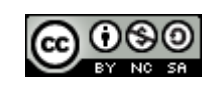

## Ejemplo

Devolver el nombre y dirección de todas las personas o empresas del negocio (clientes mas proveedores)

SELECT nombre, dir FROM clientes UNION

SELECT nombre, dir FROM proveedores

Resultado

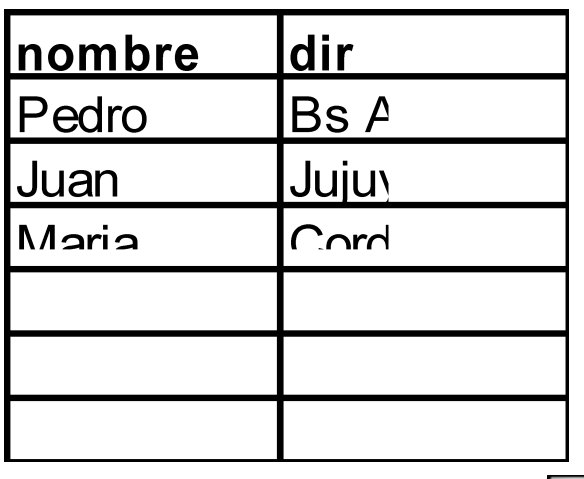

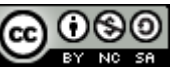

#### INTERSECT

El operador INTERSECT combina el resultado de dos sentencias SELECT en un único resultado. Este resultado se compone de los registros que se encuentran en ambas sentencias al mismo tiempo. Su sintaxis es:

#### *sentencia*SELECT1 INTERSECT *sentencia*SELECT2

Cuando se utilice el operador INTERSECT, la lista de selección para cada sentencia SELECT debe tener el mismo número de expresiones de columnas con el mismo tipo de datos y en el mismo orden (propiedad de unión compatible).

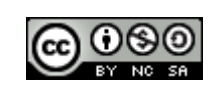

### EXCEPT(Resta)

El operador EXCEPT combina el resultado de dos sentencias SELECT en un único resultado. Este resultado se compone de los registros que se encuentran en la primer sentencia y no en la segunda sentencia. Su sintaxis es:

#### *sentencia*SELECT1 EXCEPT *sentencia*SELECT2

Cuando se utilice el operador EXCEPT, la lista de selección para cada sentencia SELECT debe tener el mismo número de expresiones de columnas con el mismo tipo de datos y en el mismo orden (propiedad de unión compatible).

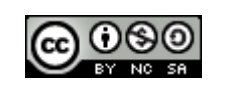

#### Comando INSERT

Este comando se utiliza para agregar uno o más registros (filas). Este comando se puede utilizar para efectuar dos tipos de operaciones: a) Insertar un único registro o b) Insertar en una tabla los registros contenidos en otra.

Comando INSERT para un registro: INSERT INTO *destino* [(*campo1*[, *campo2*[, ...]])]VALUES (*valor1*[, *valor2*[, ...])

Comando INSERT para insertar mas de un registro: INSERT INTO *destino* [(*campo1*[, *campo2*[, ...]])] *selección*

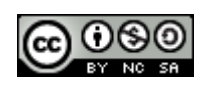

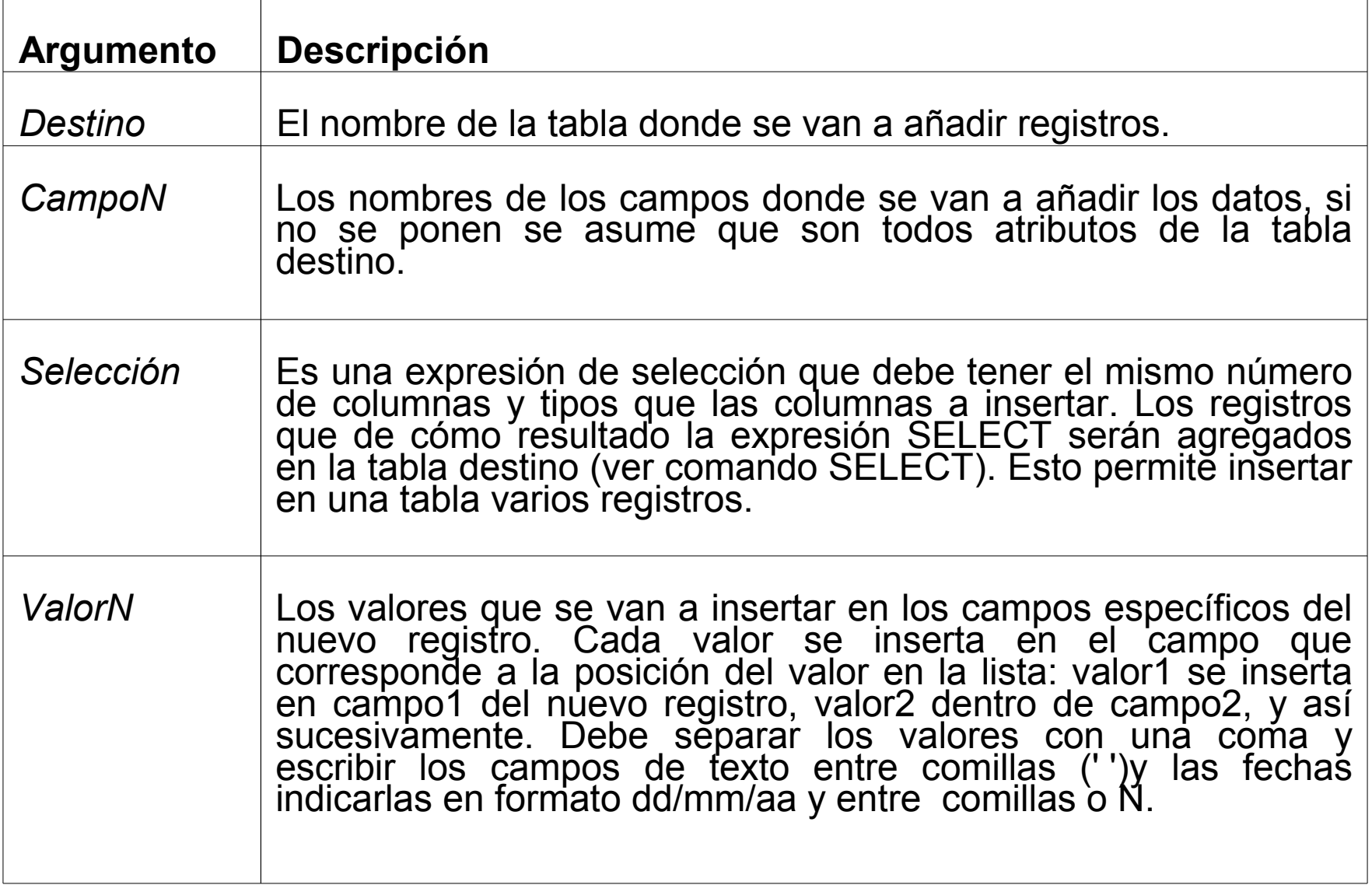

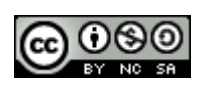

## Ejemplo

1) INSERT INTO articulos (Nart,Descripcion,precio,Stock\_max,Stock\_min) VALUES (5, 'Vino x1L', 1.5,90,20);

En este ejemplo se agrega un nuevo registro a la tabla artículos, pero en el campo cantidad no se pone ningún valor (ver definición tabla artículos)

2) INSERT INTO proveedores SELECT \* FROM clientes

En este ejemplo se agrega a la tabla proveedores todos los clientes

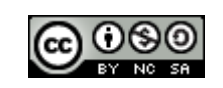

#### Comando UPDATE

Para cambiar uno o más valores de campos de registros en una tabla, se utiliza el comando UPDATE.

Su sintaxis es:

UPDATE *tabla* SET *campo1* = *valor1* [, *campo2* = *valor2* [, ...]] [WHERE *condición*];

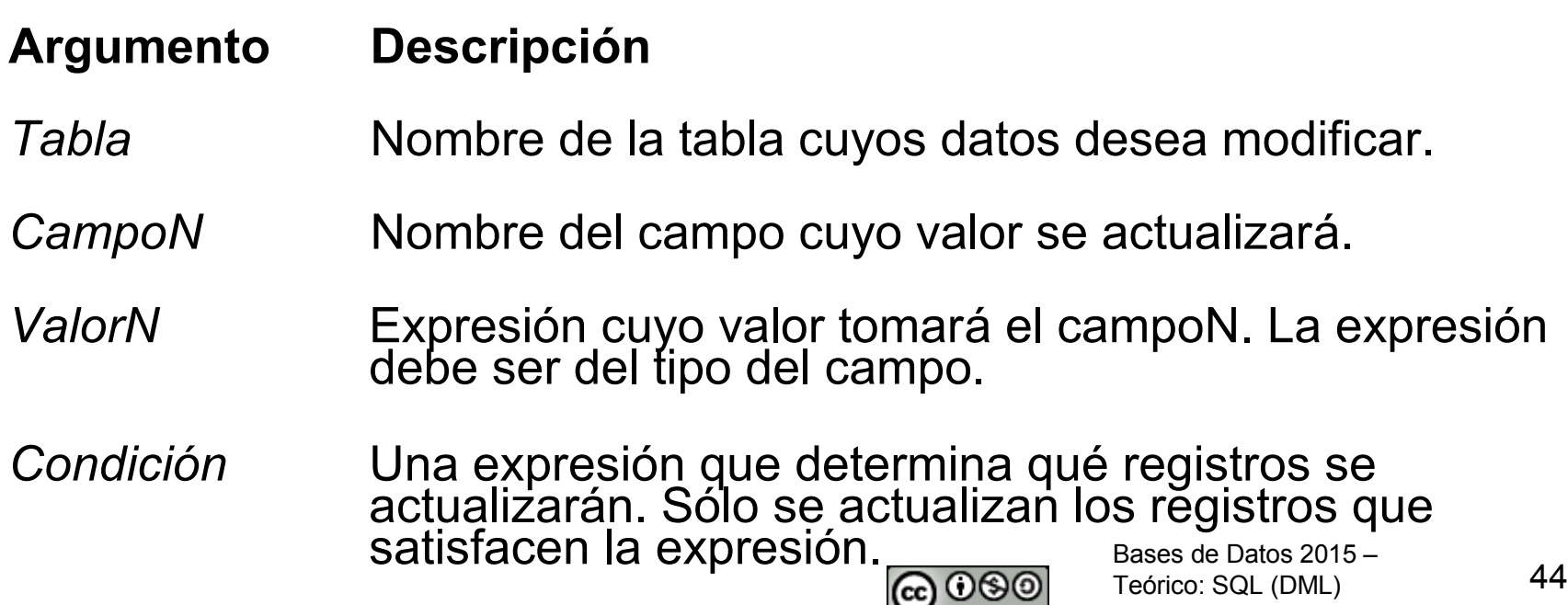

#### Ejemplos

```
1)
UPDATE articulos SET precio = precio * 1.2;
```
Esta instrucción incrementa los precios de todos los artículos en un 20 por ciento.

```
2)
UPDATE articulos SET precio = precio * 1.2
WHERE precio <2;
```
La ejecución de este comando incrementa los precios de los artículos cuyo precio es menor a \$2, en un 20 por ciento.

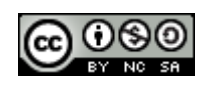

#### Comando DELETE

El comando DELETE se utiliza para borrar uno o varios registros de una tabla particular.

Su sintaxis es:

DELETE FROM *tabla* [WHERE *condición*];

**Argumento Descripción** *Tabla* Nombre de la tabla cuyos registros se van a eliminar. *Condición* Expresión que determina qué registros se van a eliminar.

#### **Nota:**

Si se omite la cláusula WHERE se eliminan todos los registros de la tabla.

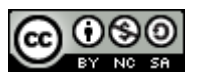

#### Ejemplos

1) DELETE FROM proveedores;

La ejecución de este comando producirá que la tabla proveedores quede vacía.

2) DELETE FROM proveedores WHERE Nprov=200;

Este comando elimina el registro correspondiente al proveedor número 200.

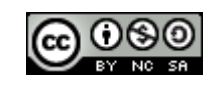

## Reuniones (JOIN)

Se utilizan dentro de la cláusula FROM y su sintaxis es:

*tabla1* [NATURAL] { {LEFT|RIGHT|FULL} OUTER | INNER} JOIN *tabla2* [ON *condicionJoin* ][using (*columna1[, columna2[, ...]])]*

Donde *tablaN* son las tablas involucradas en la reunión , *condicionJoin* es la condición(θ) del join y *columnaN* son las columnas involucradas en el join.

Su comportamiento es similar al visto en el álgebra relacional.

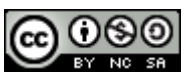

#### Ejemplos

• Obtener un listado de **todos** los proveedores y los artículos que provee, si un proveedor no provee ningún artículo, debe ser listado.

 SELECT DISTINCT Nart, Pv.Nprov, Nombre, Precio\_Venta FROM proveedores pv NATURAL LEFT OUTER JOIN provee

 $\Omega$ 

 SELECT DISTINCT Nart, Pv.Nprov, Nombre, Precio\_Venta FROM proveedores pv LEFT OUTER JOIN provee P ON (Pv.Nprov = P.Nprov)

 $\bigcap$ 

SELECT DISTINCT Nart, Pv.Nprov, Nombre, Precio\_Venta FROM proveedores pv LEFT OUTER JOIN provee USING (Nprov)

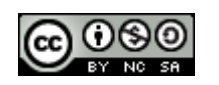

#### **Traducción del álgebra relacional a SQL**

A continuación se presentan reglas utilizadas en la traducción de formulas escritas con los operadores básicos del álgebra relacional a instrucciones en el lenguaje SQL.

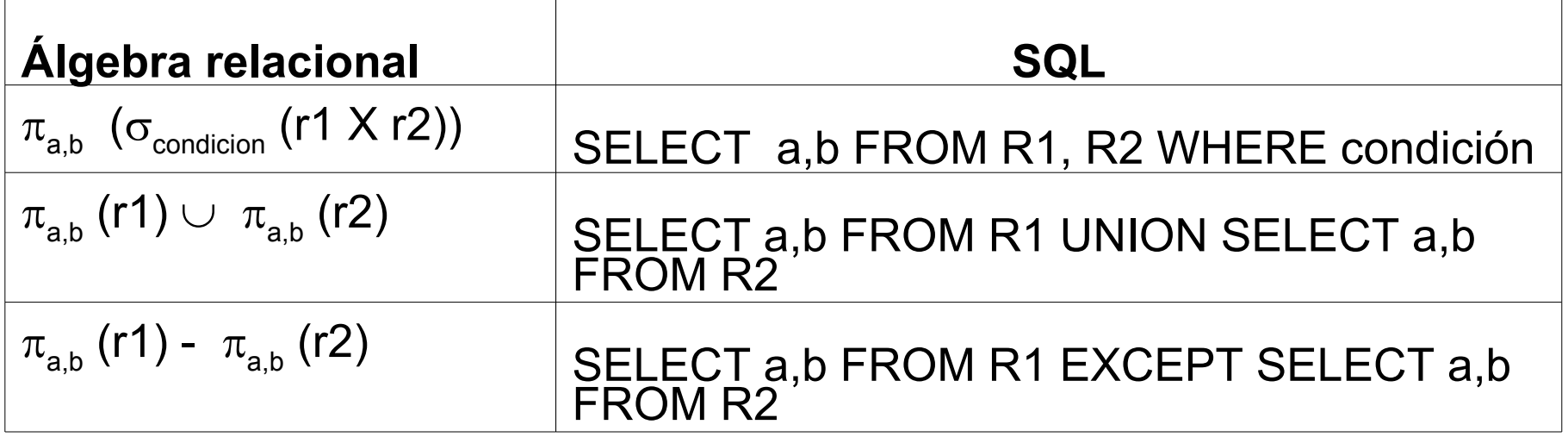

**Nota**: debería ser SELECT DISTINCT en vez de SELECT solamente, debido a que en el álgebra relacional las tablas son conjuntos

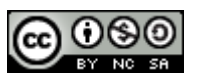

#### **Traducción del álgebra relacional a SQL** (sigue)

A continuación se presentan reglas utilizadas en la traducción de formulas escritas con los operadores **no** básicos del álgebra relacional a instrucciones en el lenguaje SQL.

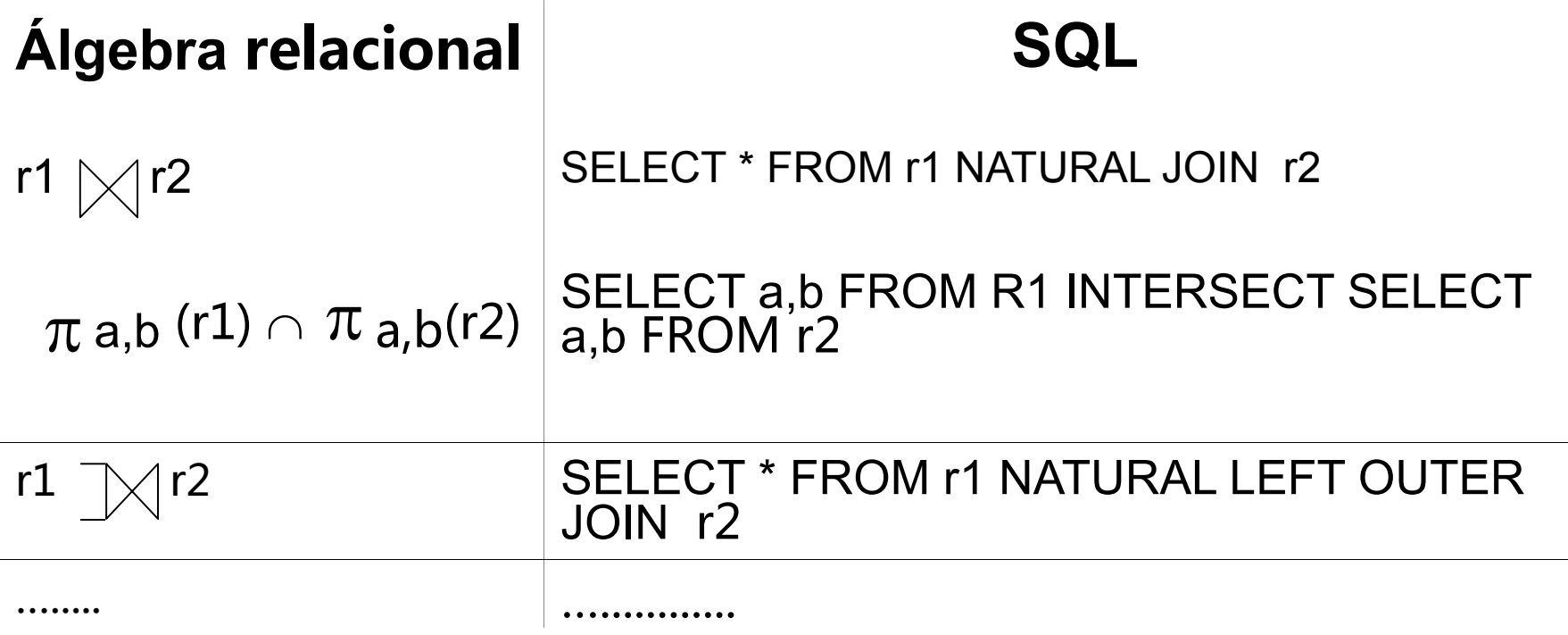

### Ejemplos

1) Lista de artículos a reponer:

En el álgebra relacional:

 $\sigma(\omega_{\rm stock\_min\, >\, cant}$  (articulos)

 en SQL SELECT \* FROM articulos WHERE stock\_min>cant;

2) Listado de artículos con su código, descripción y precio:

En el álgebra relacional:

 $\pi_{\textsf{NArt},\textsf{Descripción},\textsf{Precio}}$  (articulos)

en SQL:

SELECT Nart, desc, precio FROM articulos;

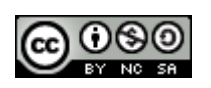

3) Listado de artículos con indicación del proveedor que lo suministra y a que precio, el listado debe contener las siguientes columnas Nart, Nprov, Nombre y Precio\_venta

En el álgebra relacional:

 $\pi_{\text{Nart, Nprov, Nombre, Precio Venta}}(provedor |X|)$  provee)

en SQL

 SELECT DISTINCT Nart, Pv.Nprov, Nombre, Precio\_Venta FROM proveedores Pd, provee Pv WHERE Pd.Nprov =Pv.Nprov

O más eficiente es realizarla utilizando el operador JOIN de SQL

SELECT DISTINCT Nart, Pv.Nprov, Nombre, Precio Venta FROM proveedores pv NATURAL JOIN provee

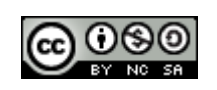